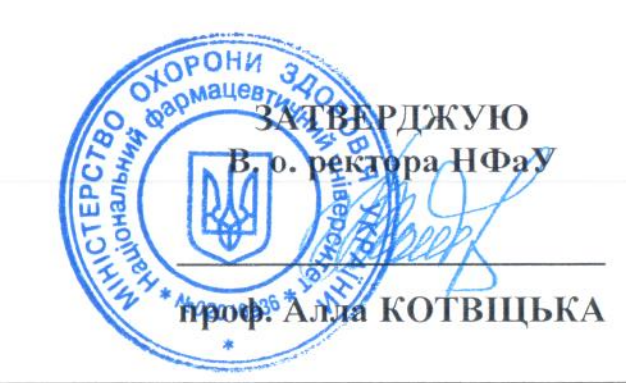

## РОЗКЛАД ПРОВЕДЕННЯ ФАХОВОГО ІСПИТУ

для вступу на навчання осіб для здобуття освітнього ступеня бакалавра за іншою спеціальністю на основі НРК6, НРК7

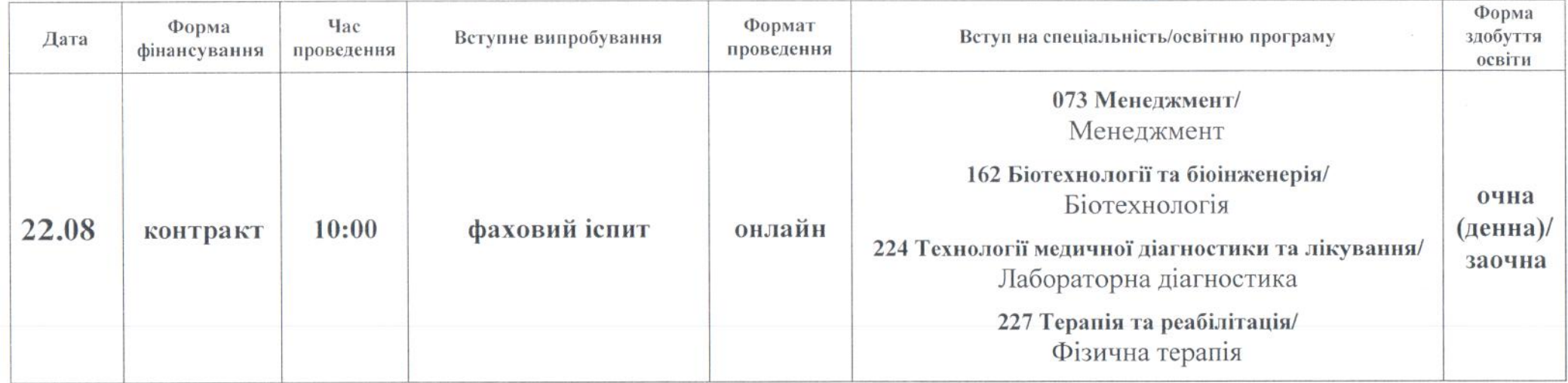

Примітка: алгоритм проведення вступник одержує особисто, після допуску до фахового іспиту.

Відповідальний секретар приймальної комісії

Олег КРИСЬКІВ